Integrated Cost Management System to Strongly Support Business Strategy, Accounting Management, and Cost Reduction Activities

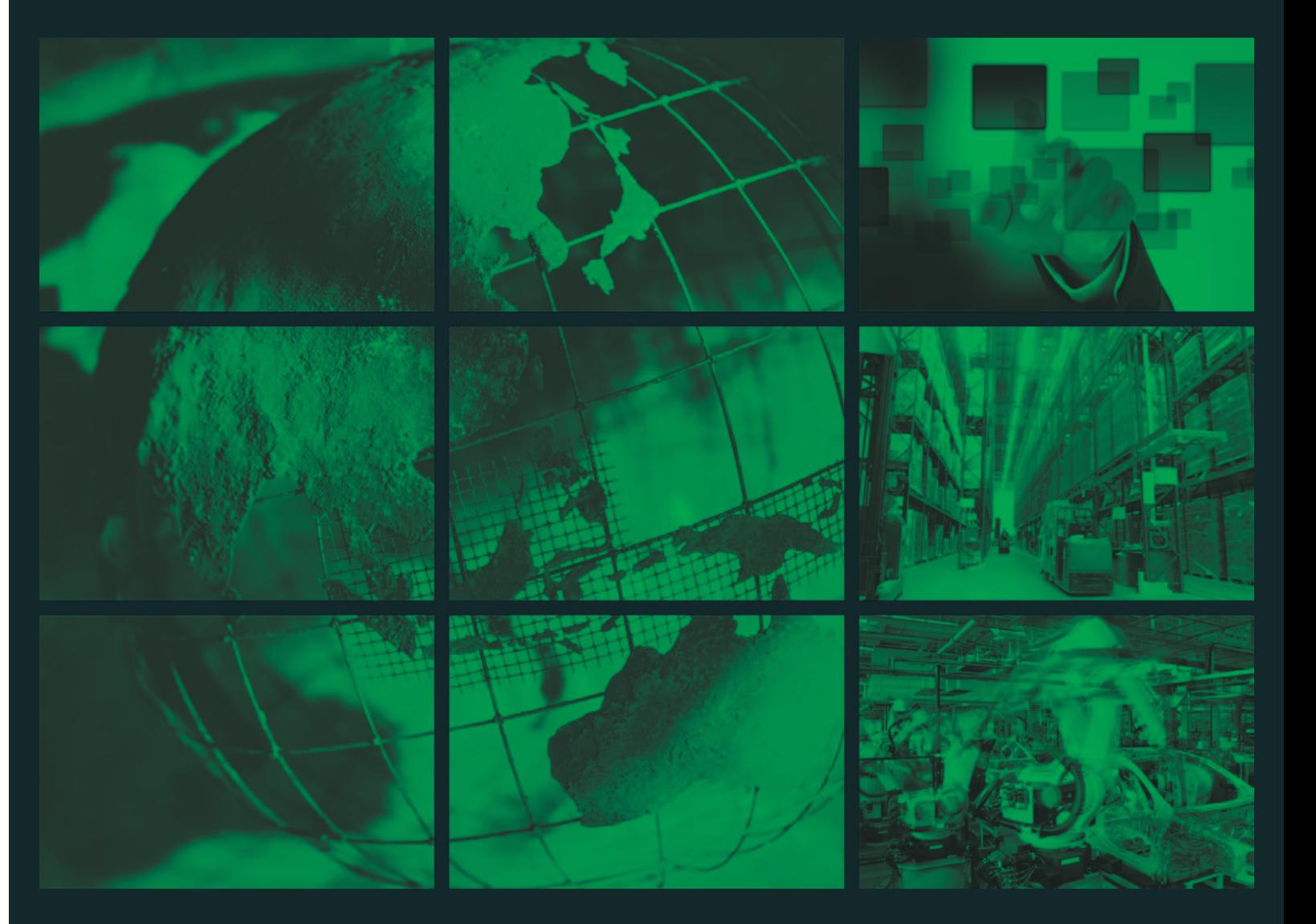

# **Toyo Business Engineering Corporation**

b-en-a

Developer

#### **Toyo Business Engineering Corporation**

*h t tps: / /www.mc f rame.com*

**Contact** 

#### **Immediate response to legal revision**

- It is a valuation rule of accounting which requires certain types of assets to be valued either at their value in cost approach or at the actual value in end-of period, whichever is less. It is capable for following both methods.
- Adding back the credited reserve amount in full to the income in the following period
- Cost or market whichever is lower basis

#### **• Percent of Completion Method**

It shows sales amount depending on the progress level (proportion of the project's costs)

It supports authentication, authorization, and access control. It also controls operation and update history information.

mcframe CS Cost Management responds quickly to Japanese and international legal revision. We continue to quickly respond to legal revision.

#### ● **Lower of Cost or Market Basis**

#### ● **Internal Control**

・Discrete Type Manufacturing Working Group ・Process Type Manufacturing Working Group ・Medicinal Chemical Manufacturing Working Group ・MCUG Thailand / MCUG Indonesia

**Visit our website for more information** 

## **Support and service**

#### ● **mcframe Training Courses**

### **Trustworthy solution proved by track records of mcframe's live customers**

mcframe's certification examinations for consultants and engineers are held, and succeeded persons are certified as MCCP who has broad knowledge and technical skills about mcframe. We enhance improvement of implementation technique and quality of customer support through MCCP program.

mcframe customers can take training courses to acquire skills to implement mcframe in short and efficiently. We provide comprehensive training courses such as "Functional training" to understand and utilize mcframe's function and "Developer's training" to enhance EUC (End User Computing) by using FrameManager.

#### **• mcframe's certification program (MCCP: mcframe Certified Professional)**

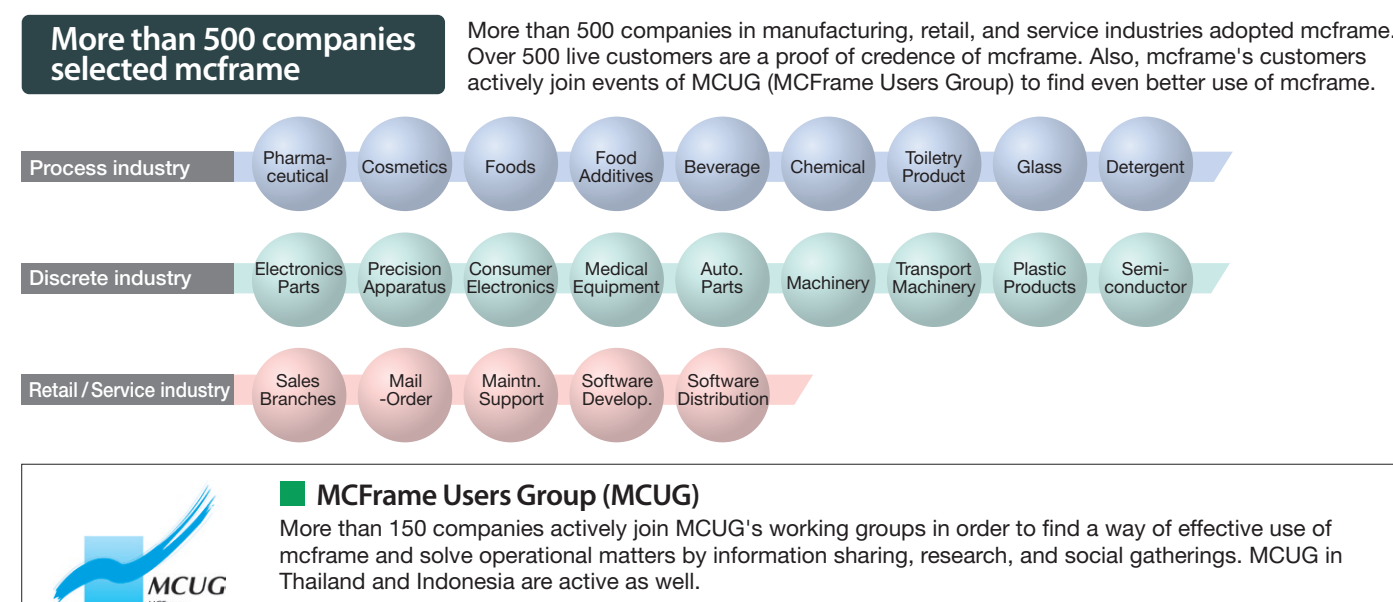

Headquarters KDDI Otemachi Bldg., 1-8-1, Otemachi, Chiyoda-ku,Tokyo Japan 100-0004 Tel:+81-3-3510-1616 Fax:+81-3-3510-1627

China Office

- 17F, Shanghai Zhongrong Plaza, No.1088 Pudong South RD., Pudong New Area, Shanghai 200122 CHINA Tel:+86-21-5888-7991 Fax:+86-21-5879-2073
- Thailand Office
- 11th Floor, CTI Tower, 191/85 Ratchadapisek Rd., Klongtoey, Bangkok 10110 Thailand Tel:+66-2661-9805 Fax:+66-2661-9810

URL https://www.mcframe.com

#### Indonesia Office

#### PT. Toyo Business Engineering Indonesia Plaza Kuningan Menara Utara Lt. 10, Jl. HR. Rasuna Said Kav. C 11-14, Jakarta 12940 Tel:+62-21-252-0143

Singapore Office Toyo Business Engineering Singapore Pte. Ltd.

6 Raffles Quay, #16-01, Singapore 048580 Tel:+65-6812-7808

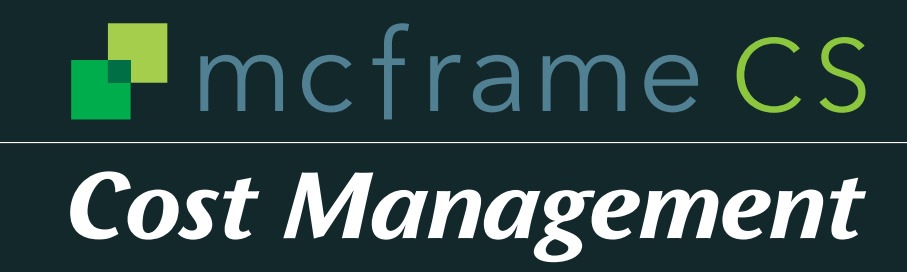

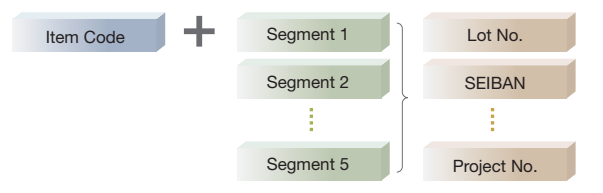

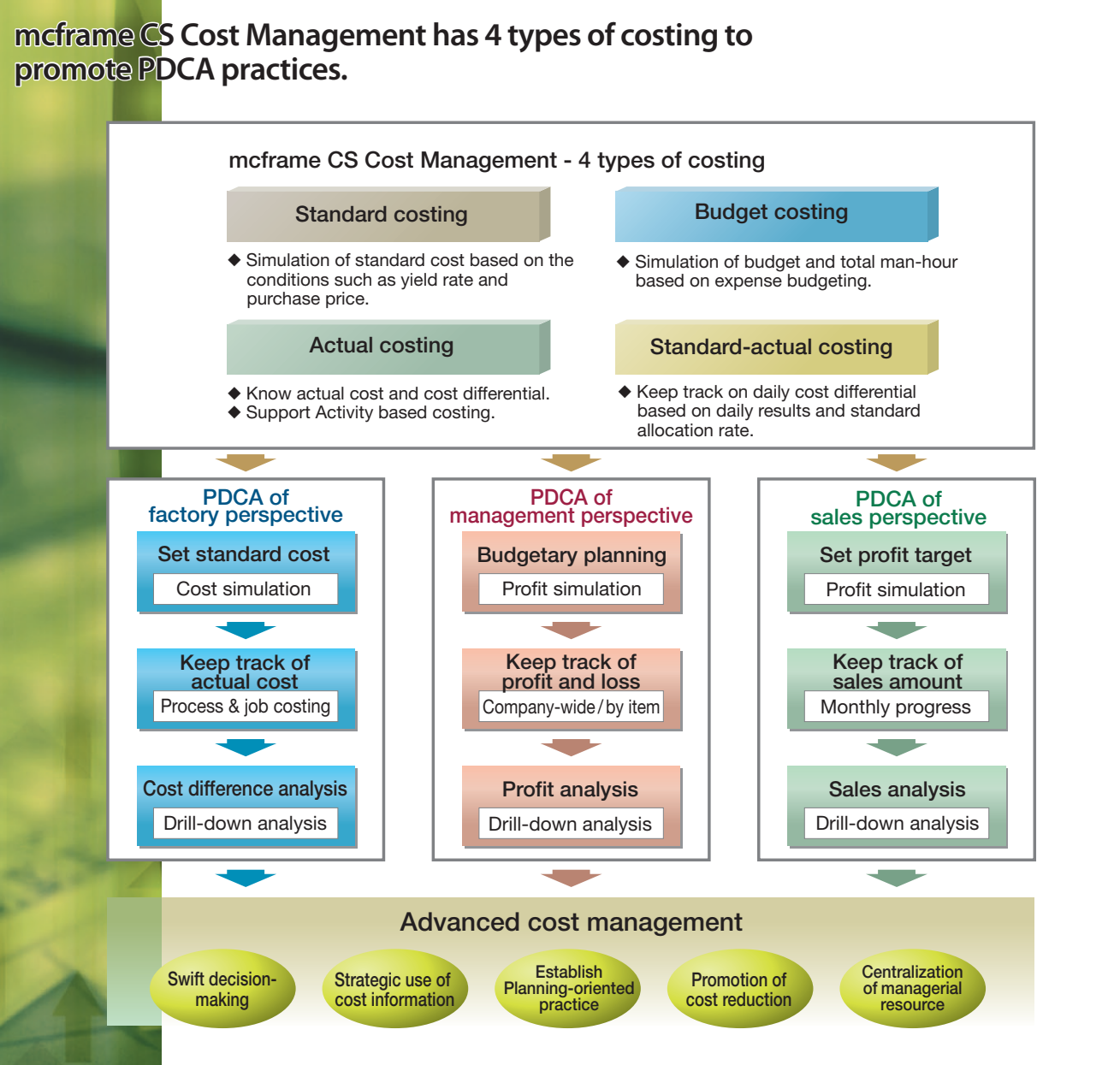

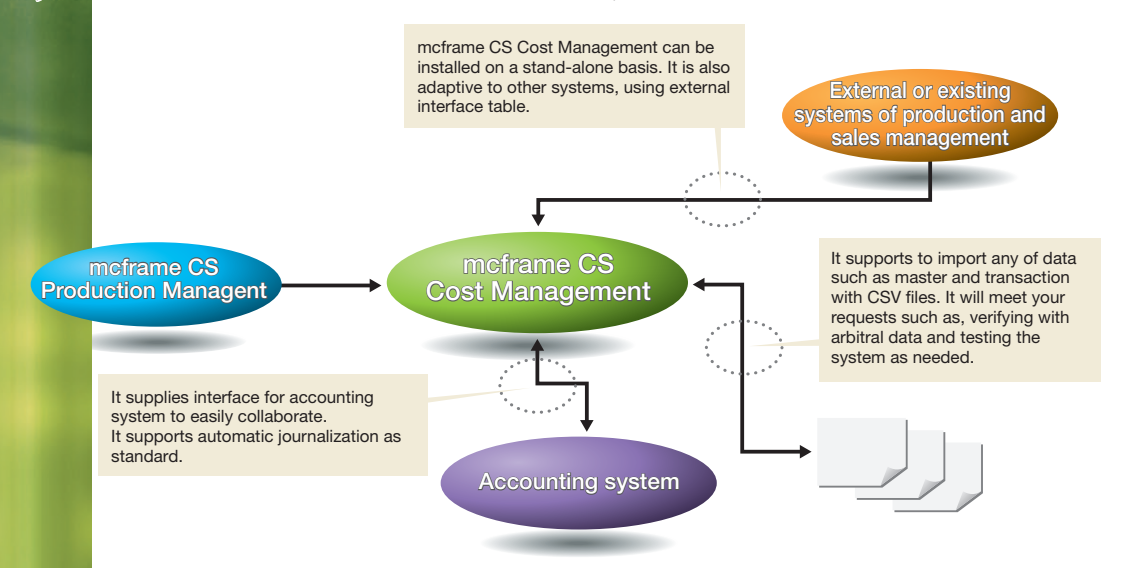

● Cost difference drill-down list

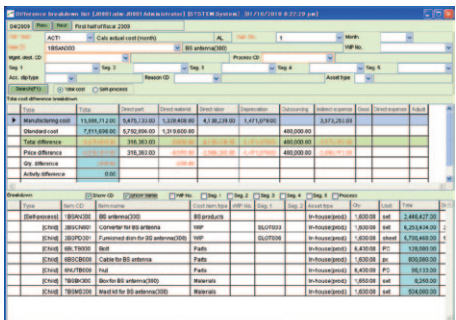

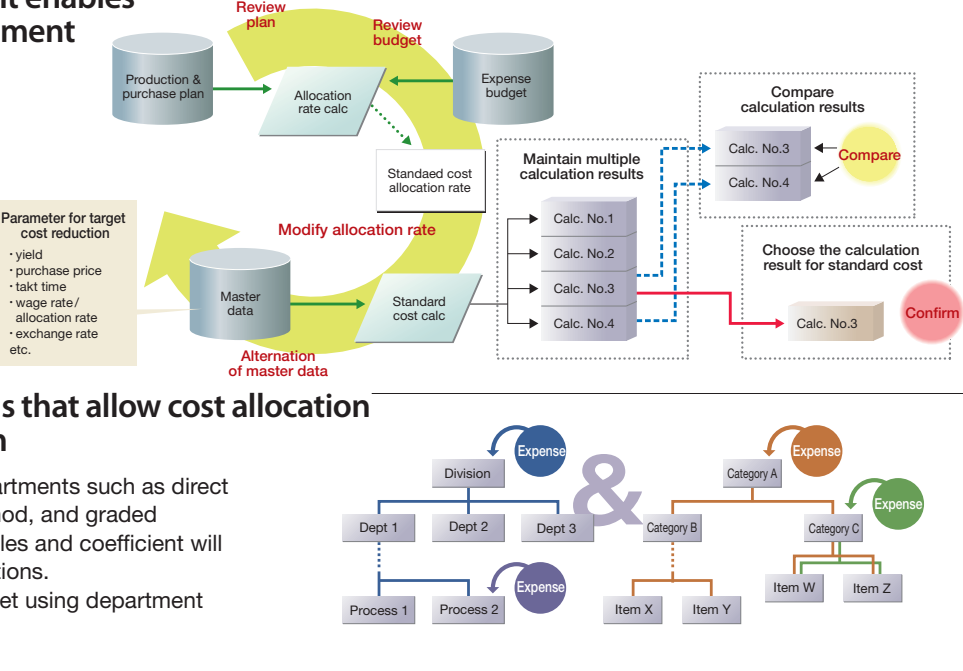

# We offer "strategic cost management", which supports your business activities as well as costing for finance.

**mcframe CS Cost Management can be installed on a stand-alone basis,**  so that you can start using with the function you need first.

#### ●Specify costs in precise units to a greater extent to the item level

Instead of budgetary handouts delivered from short-term profit planning with top-down approach, we calculate budgetary profit and loss by cumulating profit for each item, so that target profits for each area, clients, item, and the person responsible will be clearly shown, eventually provide basic information as "usable budget" for analyses.

The combinations of allocation among departments such as direct allocation method, double-distribution method, and graded allocation method, and various allocation rules and coefficient will allow allocations for each item in real conditions. It is possible to narrow down allocation target using department (process flow) structure and item structure.

Besides process costing by item, job costing by the segment key such as lot number and SEIBAN are available. It also allows verifying progress by variation from budget, creating performance budgeting for each project.

# **Rapid analysis of cost difference by drilling down** through processes, items and factors of differences

You can find total difference of standard costs and actual costs in varied aspects, such as variances of price, quantity, time, and allocation rate by process, item, and the factor of difference as drilling down screens.

# **mcframe CS Cost Management Function Overview**

# **Our cost simulation environment enables planning-oriented cost management**

# **The detailed allocation functions that allow cost allocation in response to the real condition**

# **Process costing and job costing are available**

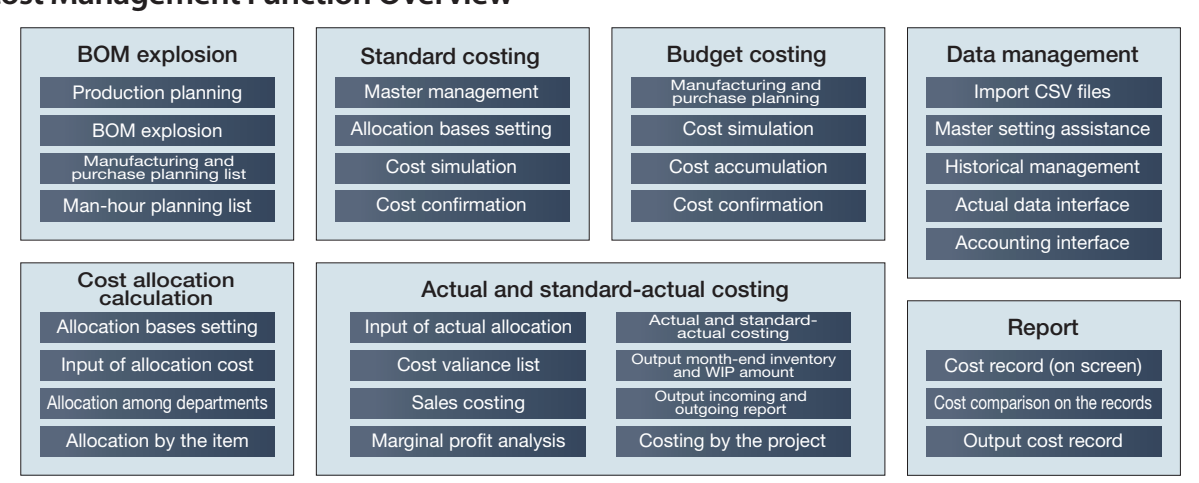